TwinController Mk2

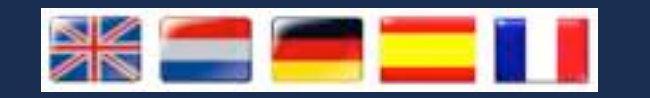

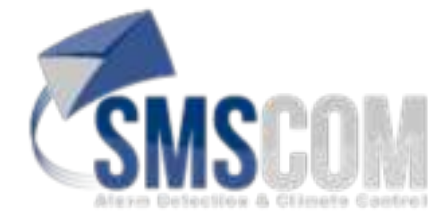

# www.2S-International.com

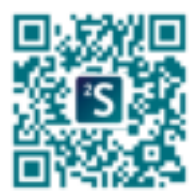

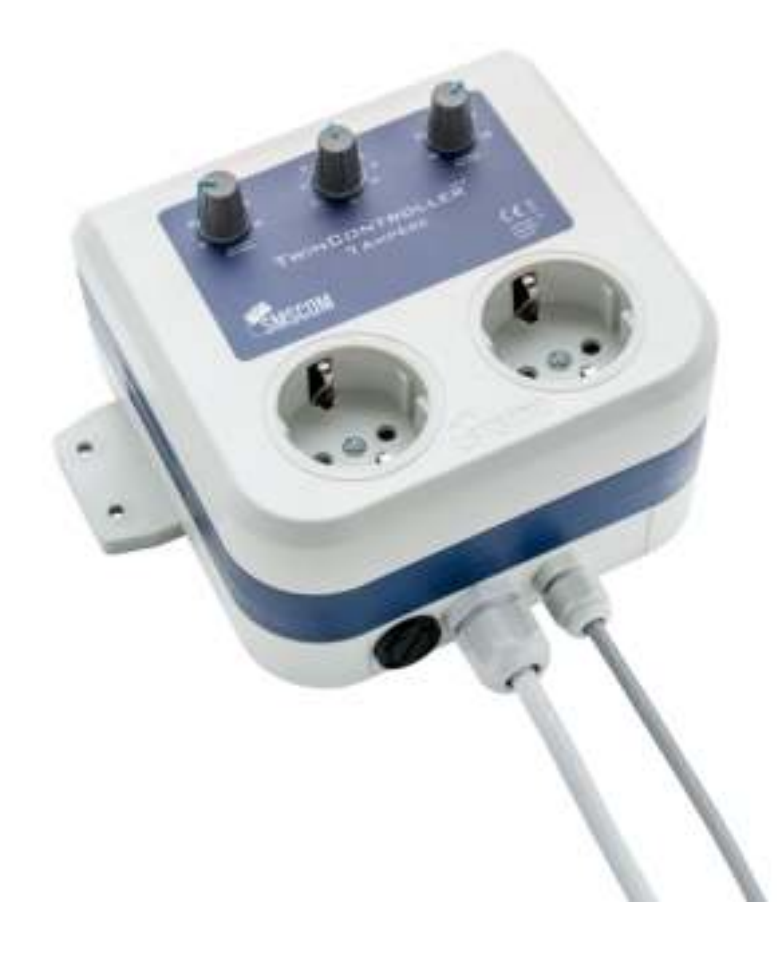

MOTIONFLOW

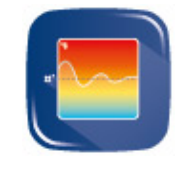

MIN. SPEED

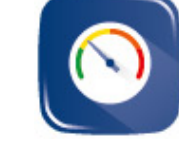

MAX. SPEED

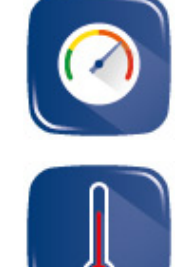

**TEMPERATURE** 

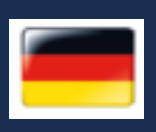

The TwinController is software controlled with MOTION FLOW and not mechanical like other controllers. Therefore, it reacts completely differently compared to the to the usual controllers.

The TwinController makes an evaluation for the gradual increase or decrease of your fans.

In the course of a cycle it will automatically find the appropriate capacity level of the fans to maintain the programmed temperature.

This new technique means no more temperature fluctuations and fan noise is kept to a minimum.

## **Fans of different capacities**

When using ventilators of different capacity e.g. 1000m3 IN and 2000m3 OUT, the Twincontroller will create an optimal pressure inside your room.

# **Please make sure the smaller ventilator is plugged into the inlet socket (FAN AIR IN) The bigger fan plugs into the exhaust socket (FAN AIR OUT).**

## **Usage**

- 1. Connect the ventilators to the sockets on the front of the TwinController
- 2. Set the MINIMUM ventilation speed (e.g. 30%) using dial knob1
- 3. Set the temperature (e.g. 25°C) using dial knob2
- 4. Set the MAXIMUM ventilation speed (e.g. 95%) using dial knob3
- 5. Place the Temperature Sensor in the middle of the room making sure it is not placed directly in the air flow.
- 6. Plug the Switchbox into the mains socket and turn on\*

Of course you also can use only 1 ventilator if desired using 'FAN AIR OUT' socket only. The TwinController will automatically find the right speed for the ventilators to maintain the desired temperature.

\*When the TwinController is first turned on, it will scan the room for 5 minutes to find the correct speed for the fans. During this time, the ventilators will start running faster and slower as the TwinController calibrates. After this scanning process the TwinController

will always know the correct running speed for your ventilators and will adjust them accordingly.

Attention: Set a suitable minimum speed for your ventilators! (If set too low, the ventilators may make some noise, risk of damaging them and the air will not be refreshed adequately.)

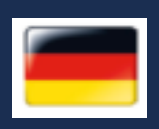

De TwinController is software gestuurd met MOTION FLOW en is niet mechanisch zoals andere controllers. Daarom reageert de TwinController anders dan andere controllers. Door de gebruikte software zal de TwinController de afzuigers op een vast toerental rondom de ingestelde temperatuur laten draaien. Geen pieken en dalen meer. Deze nieuwe techniek zorgt voor een gelijkmatiger temperatuurverloop en hierdoor voor een rustigere werking van uw afzuigers.

#### **Ventilatoren met een ongelijk cubage**

Door het verschil in capaciteit van de ventilatoren bijv. 1000m3 IN en 2000m3 OUT ontstaat er automatisch de juiste onderdruk. **Let op dat de kleinere ventilator op het ''FAN AIR IN'' stopcontact is aangesloten en de grotere op ''FAN AIR OUT''** 

#### **Gebruik:**

- 1. Sluit uw Ventilatoren correct aan op de stopcontacten
- 2. Stel de gewenste MINIMUM ventilatorsnelheid in met knop1 (bijv. 30%)
- 3. Stel de gewenste temperatuur in met knop2 (bijv. 25°C)
- 4. Stel de gewenste MAXIMALE ventilatorsnelheid in met knop3 (bijv. 95%)
- 5. Plaats de Temperatuur Sensor in het midden van uw ruimte. Let op, niet in directe luchtstroom.
- 6. Sluit nu TwinController aan op het lichtnet.\*

Uiteraard kunt u ook maar 1 ventilator aansluiten, sluit deze dan aan op ''FAN AIR OUT'' De TwinController zal de ventilatoren traploos aansturen en de ingestelde temperatuur blijven zoeken.

\*Bij het aansluiten zal de TwinController de eerste 5 minuten de ruimte scannen voor de beste sturing van de ventilatoren (gedurende deze tijd zullen de ventilators harder en zachter gaan draaien). Na dit scanproces weet de TwinController altijd de perfecte snelheid om de ventilatoren aan te sturen voor een constante temperatuur.

Let op: Te langzaam draaiende ventilatoren zorgen voor teveel geluid, te weinig verversing én het risico op het defect raken van de ventilatoren. Dus zorg ervoor dat de minimale stand niet te laag ingesteld staat.

Der TwinController ist Software gesteuert mit MOTION FLOW und ist nicht mechanisch wie anderen Controller. Daher reagiert der TwinController anders als anderen Steuerungen/Controller. Durch die TwinController-Software werden die Absauggeräte auf einem festen Drehzahl um die eingestellte Temperatur drehen. Diese neue Technologie sorgt für eine gleichmäßige Temperatur und damit für einen leiseren Betrieb Ihrer Absauggeräte.

#### **Ventilatoren mit einer ungeraden Kubatur**

Aufgrund der Unterschiede in der Kapazität von 1000m3 IN und 2000m3 OUT zB den Ventilatoren erstellt sich automatisch die richtige Druck. **Beachten Sie, dass der kleinere Lüfter auf der ''FAN AIR IN'' Steckdose angeschlossen ist und größere angeschlossen an ''FAN AIR OUT''** 

#### **Verwendung:**

- 1 . Verbinden Sie Ihren Ventilatoren richtig auf den Buchsen
- 2 . MINDEST Lüfter Geschwindigkeit mit Knopf1 (zB 30% )
- 3 . Stellen Sie die gewünschte Temperatur mit Knopf2 (zB 25 °C)
- 4 . Stellen Sie die MAXIMUM Lüfter Drehzahl mit Knopf3 (zB 95%)
- 5 . Platzieren Sie den Temperatursensor in der Mitte von Raum. Beachten Sie, nicht in direktem Luftstrom.
- 6 . Schließen den TwinController nun an eine Verbindung zum Stromnetz.\*

Natürlich können Sie auch nur einen Lüfter anschließen, verbinden Sie es mit ''FAN AIR OUT'' Der TwinController wird der Lüfter stufenlose steuern und die eingestellte Temperatur weiter suchen.

\* Wenn Sie den TwinController anschließen, werden die ersten 5 Minuten in den Raum gescannt für die beste Steuerung der Lüfter (während dieser Zeit werden die Ventilatoren schneller und langsamer drehen).Nach dem Scan-Vorgang, erkennt der TwinController immer die perfekte Geschwindigkeit für die Ventilatoren um eine konstante Temperatur zu gewährleisten.

Hinweis: Zu langsam laufenden Ventilatoren schaffen zu viel Lärm, zu wenig Erfrischung und Risiko auf Ausfall der Ventilatoren. Stellen Sie sicher, dass die minimale Einstellung nicht zu niedrig eingestellt ist.

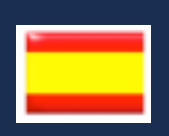

El TwinController Mk2 es controlado por software con MOTION FLOW no mecánico al igual que otros controladores. Por lo tanto, reacciona completamente diferente en comparación con los controladores habituales.

El TwinController hace una evaluación para el aumento o disminución gradual de sus ventiladores. En el curso de un ciclo se encontrará automáticamente el nivel de capacidad adecuada de los ventiladores para mantener la temperatura programada.

Está nueva técnica significa que no hay más fluctuaciones de la temperatura y el ruido del ventilador se mantiene al mínimo.

# **Ventiladores de diferentes capacidades**

Al utilizar ventiladores de diferentes capacidades, por ejemplo, 1000m3 IN y OUT 2000m3, la Twincontroller creará una presión óptima dentro de su invernadero.

# **Por favor asegúrese de que el ventilador más pequeño está conectado a la toma de entrada (FAN AIR IN). El ventilador grande se enchufa en la toma de escape (FAN AIR OUT).**

## **Uso**

1. Conectar los ventiladores a las tomas en la parte frontal de la TwinController

- 2. Ajustar la velocidad de ventilación mínima (por ejemplo 30%) utilizando el botón de control 1.
- 3. Ajustar la temperatura (por ejemplo 25°C) utilizando el botón de control 2.
- 4. Ajustar la velocidad máxima de ventilación (por ejemplo 95%) utilizando el botón de control 3.
- 5. Colocar el sensor de temperatura en el medio del invernadero asegurándose de que no se coloca directamente en el flujo de aire.
- 6. Enchufar el Switchbox en la toma de corriente y encienda \*

Por supuesto, también puede utilizar sólo el 1 ventilador si se desea utilizando una sola toma de ventilador de aire OUT.

El TwinController encontrará automáticamente la velocidad correcta para los ventiladores para mantener la temperatura deseada.

Cuando el TwinController se enciende por primera vez, explorará el ambiente durante 5 minutos para encontrar la velocidad correcta para los ventiladores. Durante este tiempo, los ventiladores comenzarán a trabajar más rápido y más lento mientras se calibra el TwinController. Después de este proceso de exploración del TwinController siempre sabrá la velocidad de funcionamiento correcto de los ventiladores y se ajustará en consecuencia.

Atención: ¡Establecer una velocidad mínima adecuada para sus ventiladores! (Si se establece demasiado baja, los ventiladores pueden hacer algo de ruido, riesgo de dañarlos y el aire no se actualizará de manera adecuada).

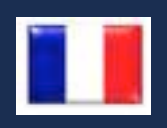

Le Twin Controller est un appareil contrôlé avec le logiciel MOTION FLOW et non mécanique comme les autres contrôleurs. Par conséquent, il réagit complètement différemment par rapport aux contrôleurs habituels.

Le Twin Controller fait une évaluation de l'augmentation ou de la diminution progressive de vos ventilateurs.

Lors de cette évaluation, il trouvera automatiquement le niveau de capacité approprié des ventilateurs pour maintenir la température programmée.

Cette nouvelle technique crée moins de fluctuations de température et le bruit du ventilateur est maintenu au minimum.

Ventilateurs de capacités différentes.

Lors de l'utilisation de ventilateurs de capacités différentes, par exemple 1000m3 en intraction et 2000m3 en extraction, le TwinController va créer une sous-pression optimale dans votre chambre.

Assurez-vous que le plus petit ventilateur est branché dans la prise d'entrée (FAN AIR IN)

et le plus grand ventilateur dans la prise de sortie (FAN AIR OUT). Vous pouvez également utiliser seulement un ventilateur, en le branchant sur la prise (FAN AIR OUT).

Le TwinController trouvera automatiquement la bonne vitesse pour les ventilateurs afin de maintenir la température souhaitée.

Utilisation de l'appareil:

- 1. Branchez vos ventilateurs aux prises sur le devant du TwinController
- 2. Réglez la vitesse de ventilation minimale (par exemple 30%) en utilisant le bouton 1
- 3. Réglez la température (par exemple 25 ° C) en utilisant le bouton 2
- 4. Réglez la vitesse de ventilation maximale (par exemple 95%) en utilisant le bouton 3

5. Placez le capteur de température dans le milieu de la pièce en vous assurant qu'il ne soit pas placé directement dans le flux d'air.

6. Branchez le TwinController au secteur. \*

\* Lors du branchement du TwinController, il va d'abord scanner la salle pendant 5 minutes pour trouver la bonne vitesse pour les ventilateurs. Pendant ce temps, les ventilateurs commenceront à tourner plus vite puis plus lentement afin que le TwinController s'étalonne. Après ce processus de numérisation, le TwinController saura toujours reconnaître la vitesse de fonctionnement correct de vos ventilateurs et pourra les ajuster en conséquence.

Attention: Réglez une vitesse minimale appropriée pour vos ventilateurs! (Si la valeur est trop faible, les ventilateurs peuvent faire du bruit, risquent de s'endommager et l'air ne sera pas rafraîchit correctement.)